## **Adding a Document to the Applicant Card**

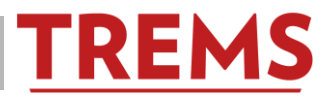

Documents can be uploaded and stored in the TREMS Applicant Card. These documents must be specific to the applicant. Examples include:

- -Letter of recommendation
- -Cover letter

-Resume

-Transcripts

Documents specific to the job, such as interview questions, should be uploaded to the job posting card, not the applicant card. See help document: Adding a Document to the Job Posting Card for instructions.

1) Click on the corresponding job in TREMS:

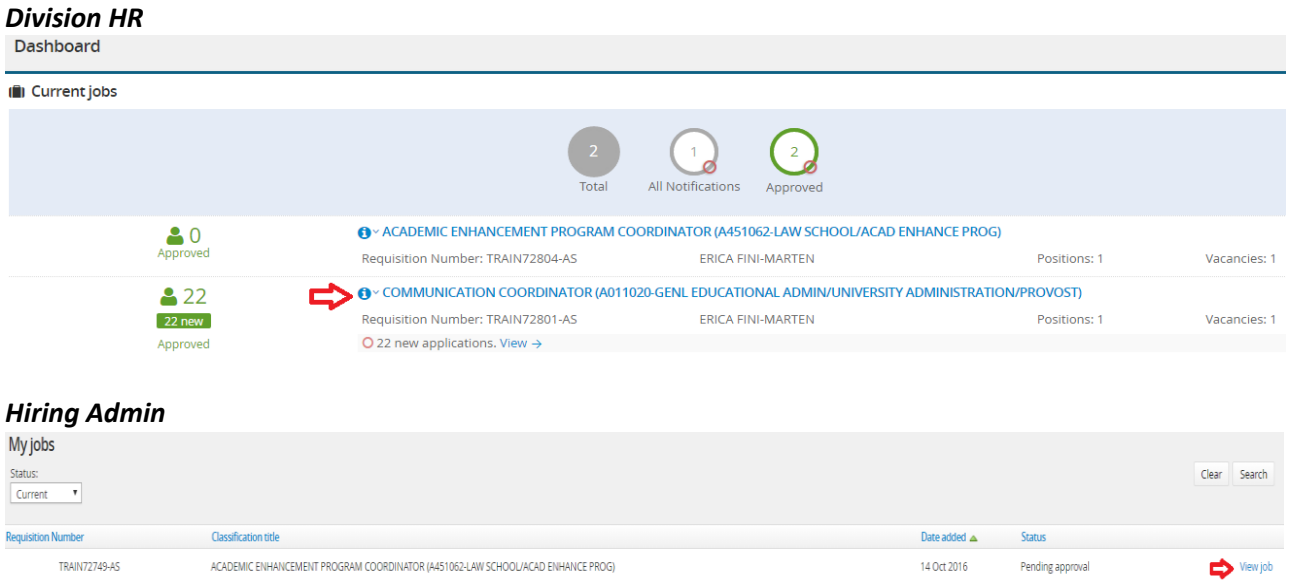

## 2) View applications:

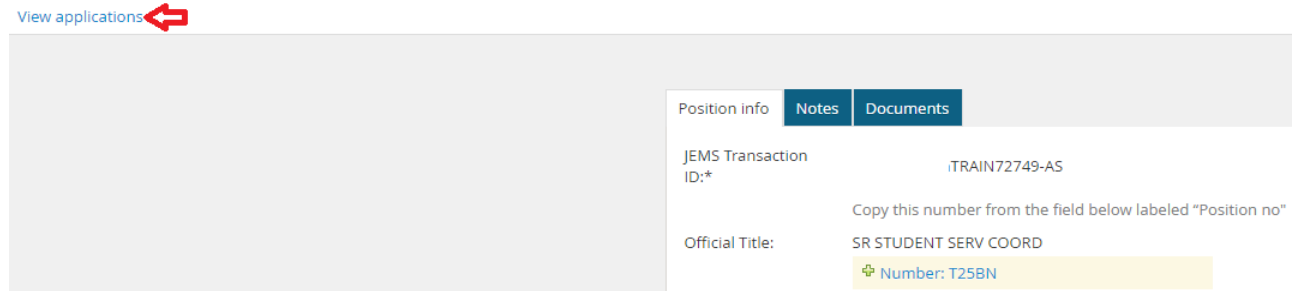

3) Click on your applicant's name:

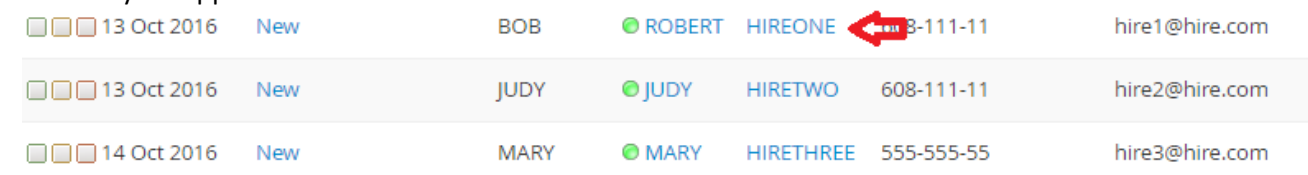

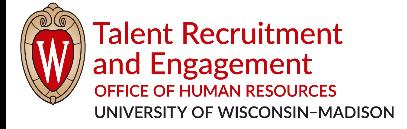

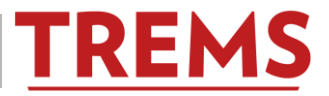

4) In the middle of his/her applicant card will be a small Actions menu. Click on the dropdown arrow to show the options/actions:

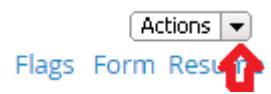

5) Click on Add Document: *Division HR*

[ Actions  $|\bullet|$ 

Add activity Add document Add document from file Add note Assign application Change status Communicate Compile and send **Edit application flags Edit application source** New booking to an existing event New booking to a new event New task/reminder New form Offer details Send application Send application and change status View references Undisclose application

## *Hiring Admin*

 $[$  Actions  $\boxed{\text{}}$ 

Add activity Add document Add document from file Change status Compile and send **Edit application source** New booking to an existing event New booking to a new event Offer details Send application Send application and change status View references Undisclose application

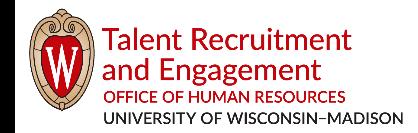

*tre.ohr.wisc.edu / Version 2.0 (updated 4/20/2017) / Page 2 of 4*

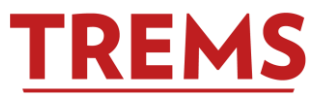

6) Upload the file and choose the corresponding Document Category. If the category does not match the uploaded document, choose the Supporting Application Documents category:

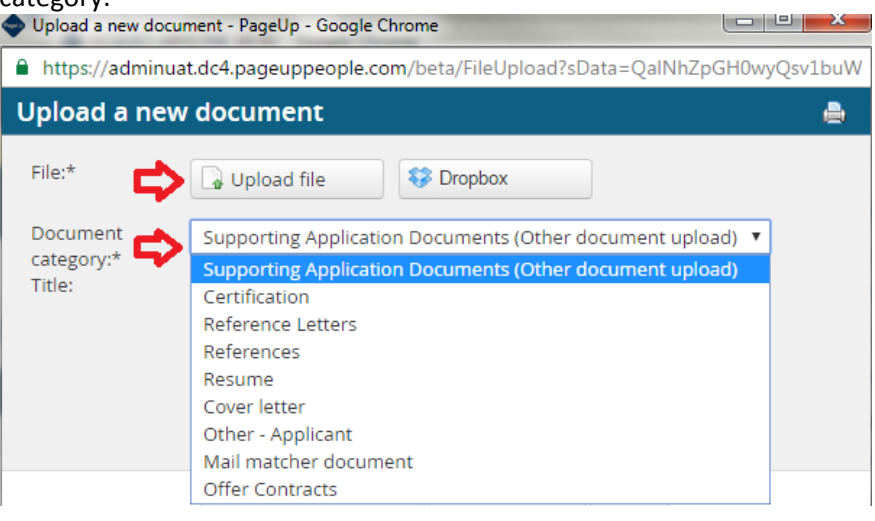

7) Give this document a title to designate the correct and/or newest document uploaded to the applicant card:<br>  $\bullet$  Upload a new document - PageUp - Google Chrome

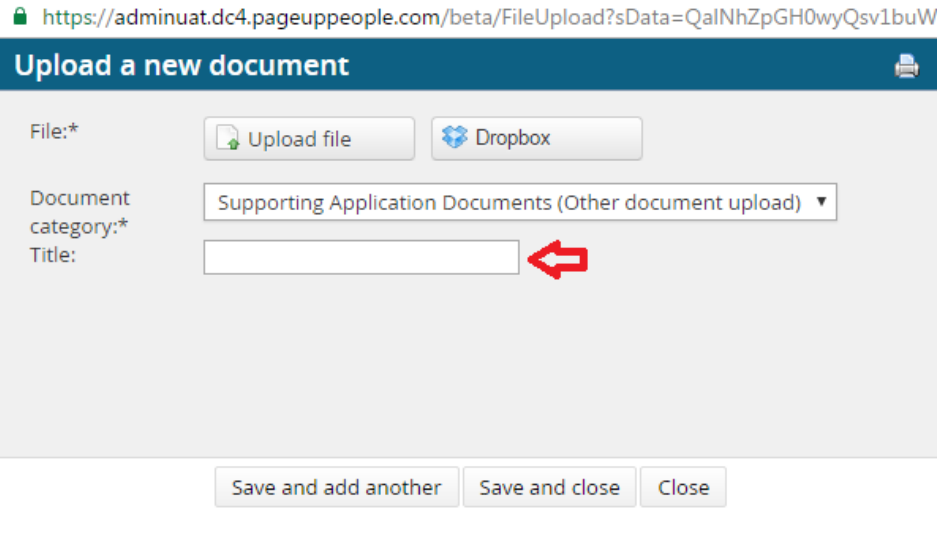

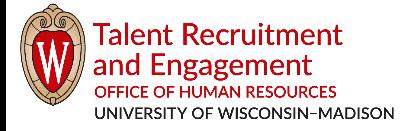

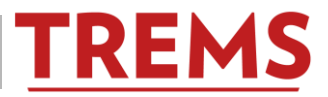

8) If there are additional documents to upload, click on Save and add another.

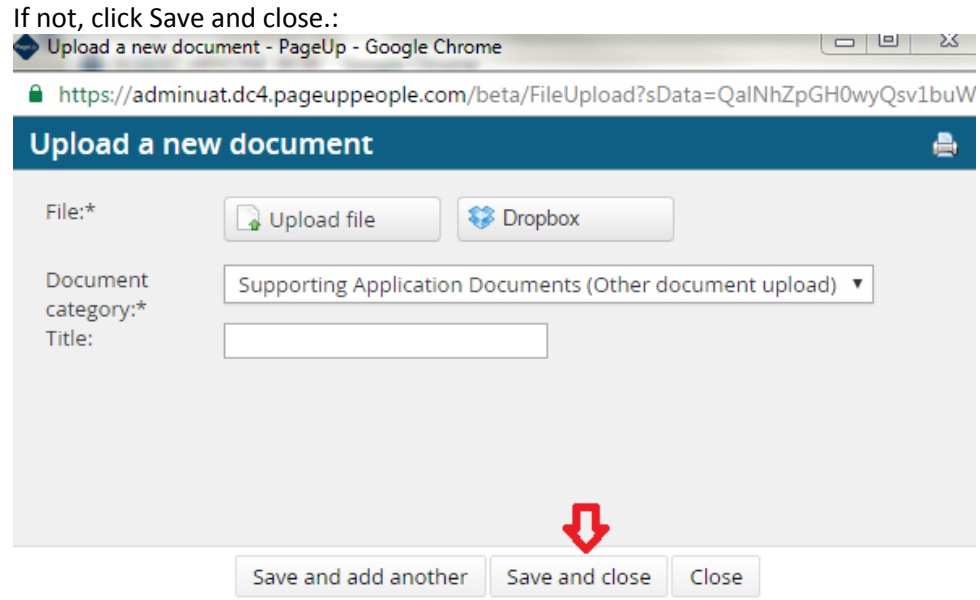

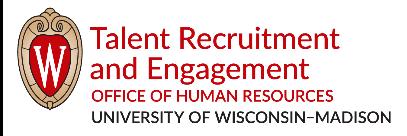

*tre.ohr.wisc.edu / Version 2.0 (updated 4/20/2017) / Page 4 of 4*